# **Visual Basic 2005 Express Edition**

# **Programozási összefoglaló**

#### **Kiegészítések az Informatika 10. tankönyv Algoritmusok és adatok fejezetéhez**

(Nemzeti Tankönyvkiadó, 2006, r.sz.: 16272)

Összeállította: Juhász Tibor (2008)

# **NEM LEKTORÁLT VÁLTOZAT**

**A dokumentumban elıforduló hibákat és egyéb megjegyzéseket kérjük a juhaszt@zmgzeg.sulinet.hu címen jelezni.** 

#### **Figyelem!**

Jelen dokumentumot védi a szerzői jog.

Jogszerő felhasználása engedélyezett

- a) azon diákoknak, akik rendelkeznek a Nemzeti Tankönyvkiadó Informatika 10. (r.sz.: 16272) vagy az Irány az ECDL, irány a középszint*ő* érettségi (r.sz.: 16072) tankönyvének saját tulajdonú példányával;
- b) azon diákoknak, akik tanulmányaik során megvásárolják a Nemzeti Tankönyvkiadó Informatika 10. (r.sz.: 16272) tankönyvét jelen dokumentum felhasználása a tankönyv megvásárlásra vonatkozó kötelezettség elismerésének minősül;
	- c) azon tanároknak, akik az adott tanévben a fent megjelölt diákokat informatikából tanítják.

 A felhasználás csak a fenti feltételek fennállásának idején jogszerő. A jogszerőség elvesztése után a dokumentumot törölni kell a háttértárról. A felhasználás joga nem foglalja magában a dokumentum továbbadását más személyek számára, a dokumentum vagy bármely részének nyomtatását, bármilyen (elektronikus vagy papíralapú) sokszorosítását, reprodukálását, közlését.

A dőlt betűs részeket a megfelelő tartalommal kell helyettesíteni. Az összefoglalás csak a tankönyvben bemutatott elemekre vonatkozik.

A szögletes zárójelben lévő részeket nem kötelező beírni a forráskódba. A kapcsos zárójelben függőleges vonallal elválasztott opciók közül az egyiket kötelező beírni. A három pont (...) arra utal, hogy az előtte lévő rész értelemszerűen tetszőlegesen sokszor ismétlődhet.

#### **A programok szerkezete**

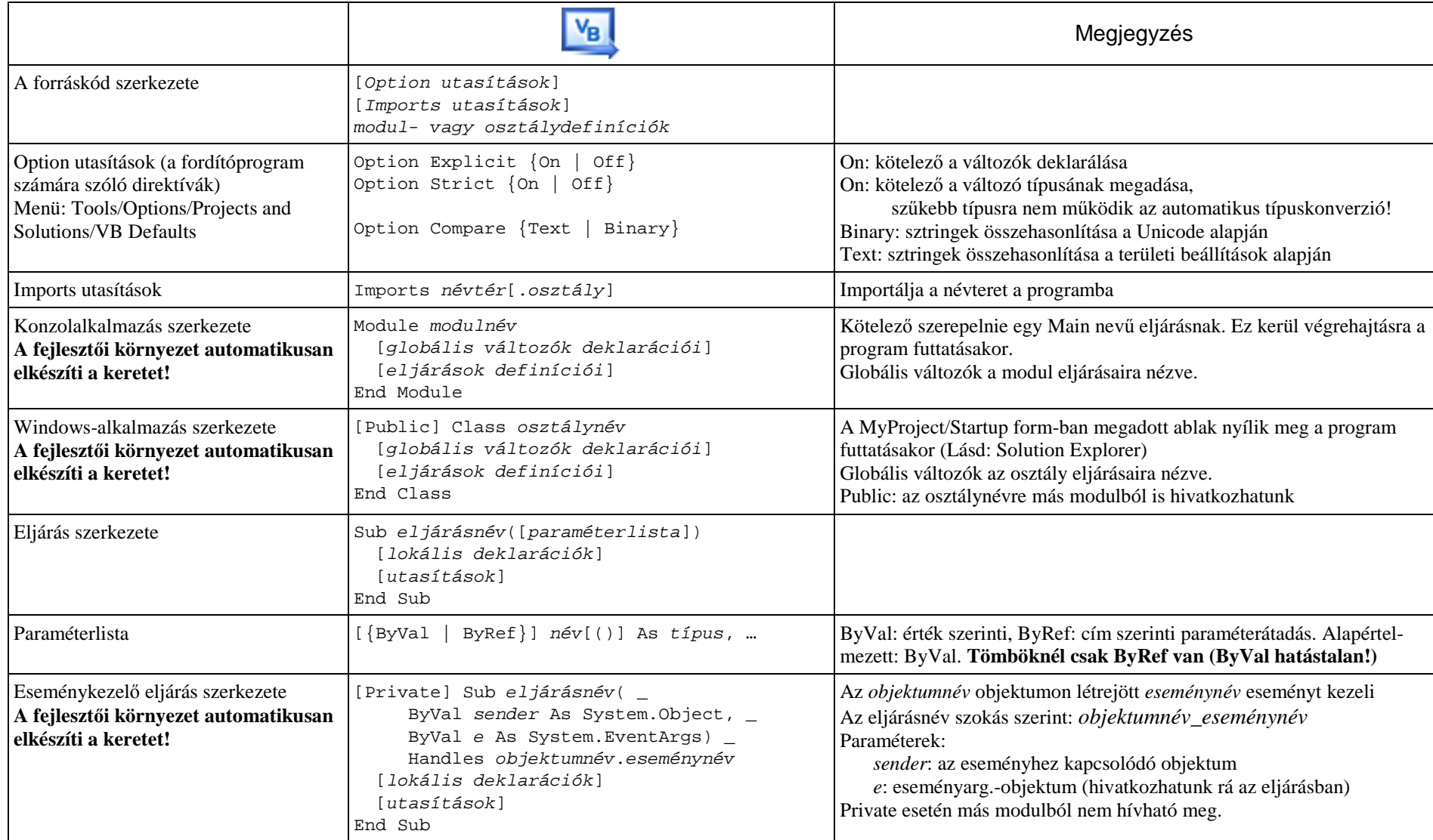

# **Változók**

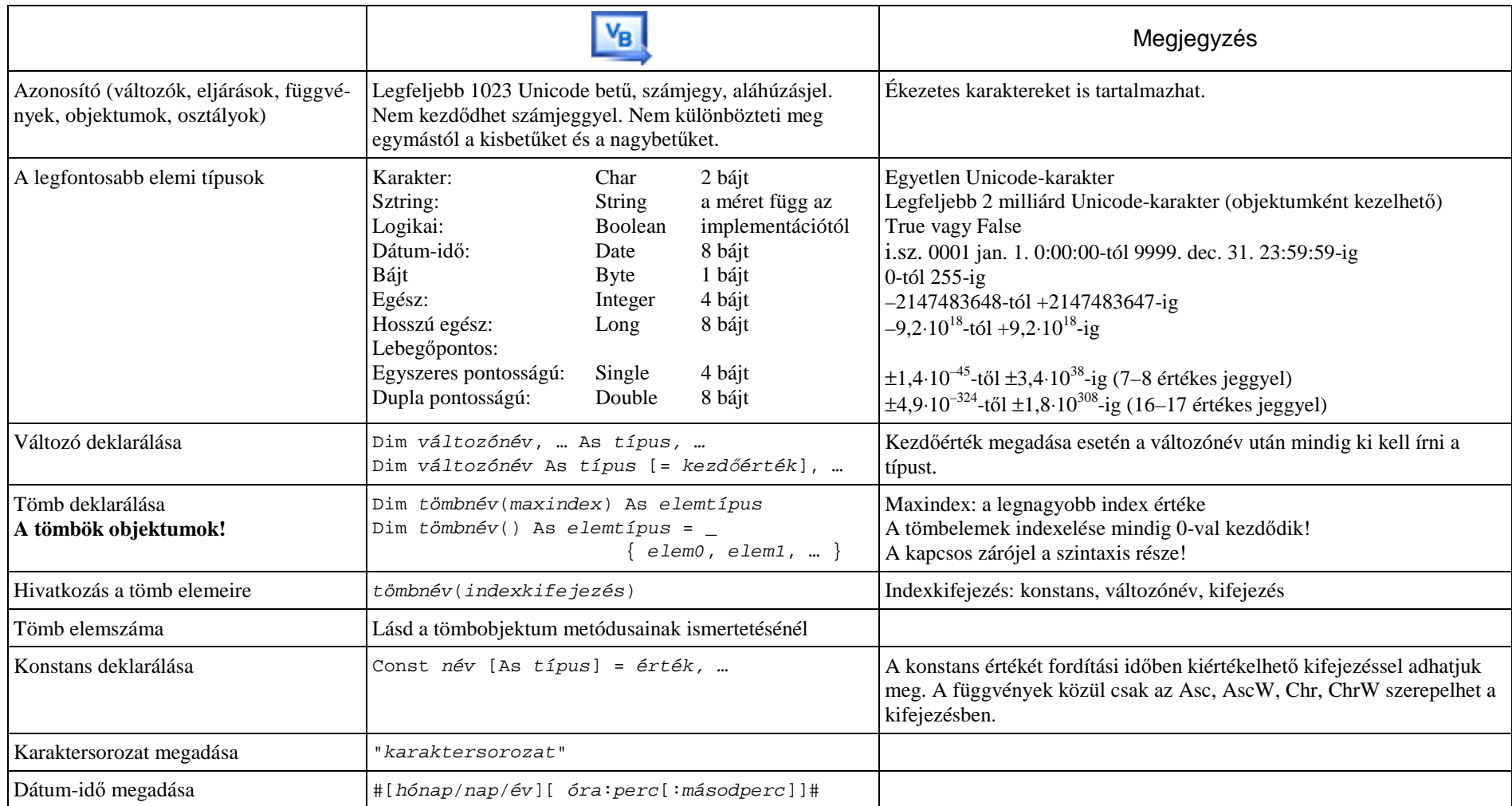

# **Operátorok**

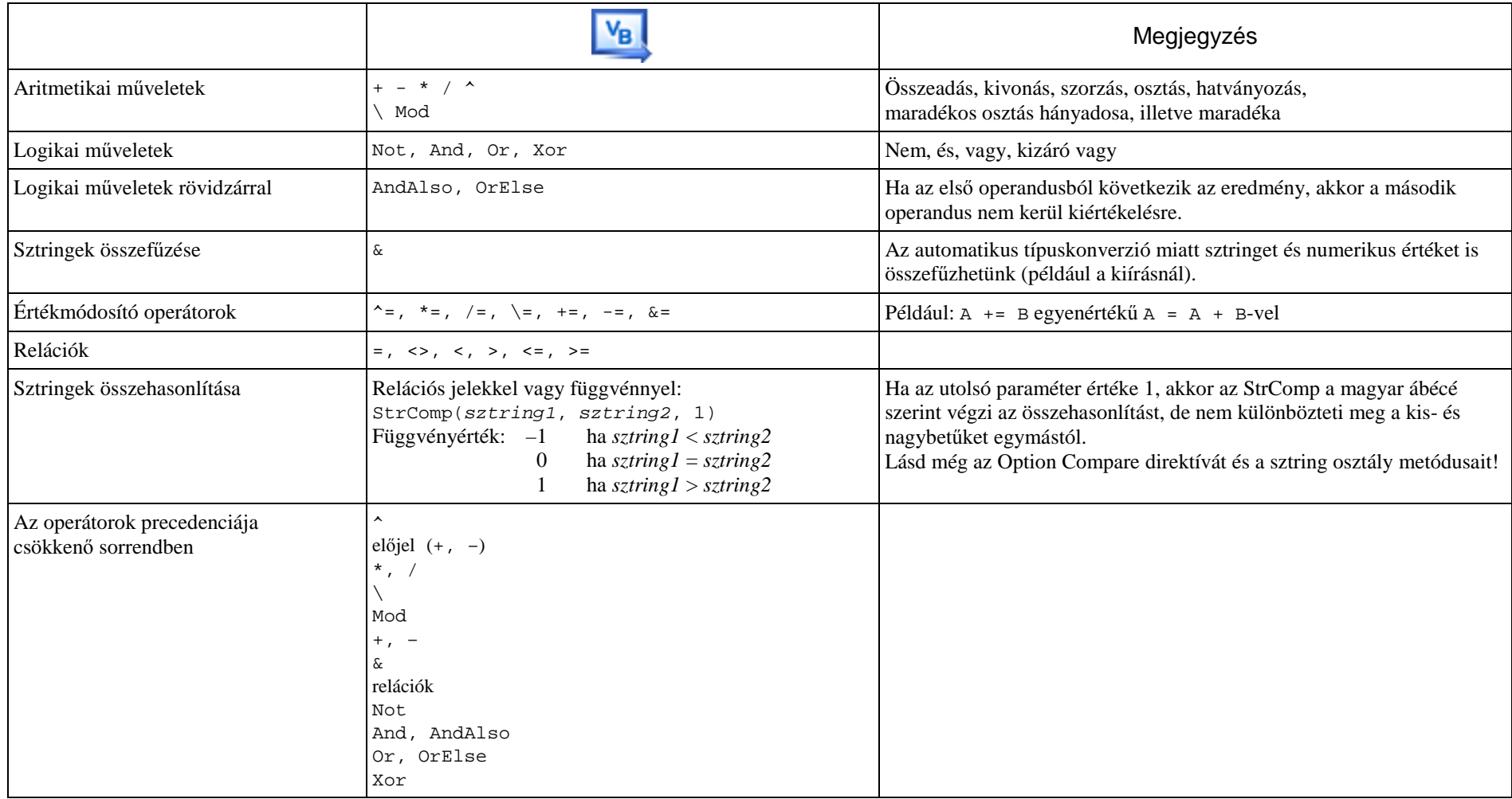

# **Utasítások**

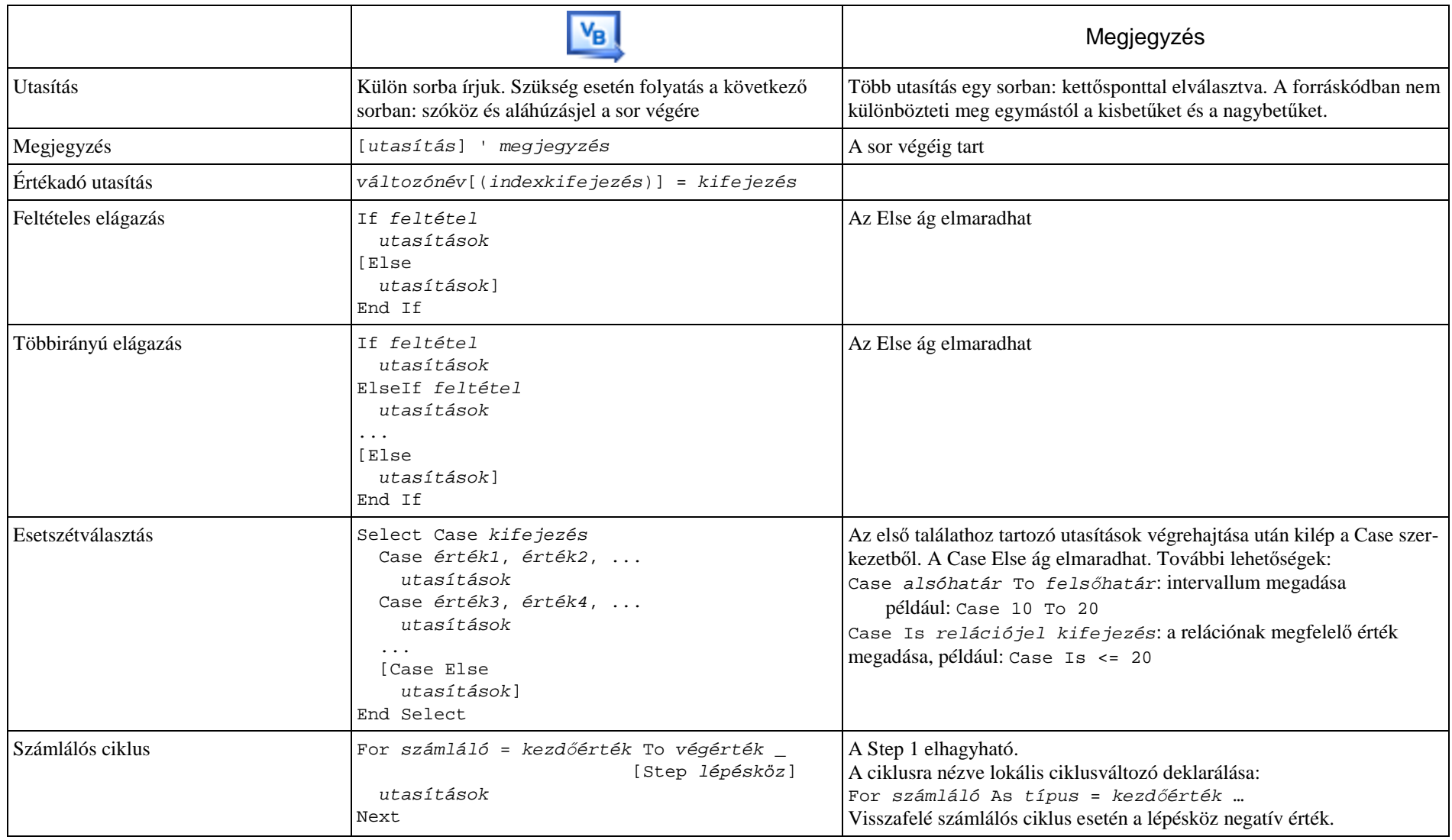

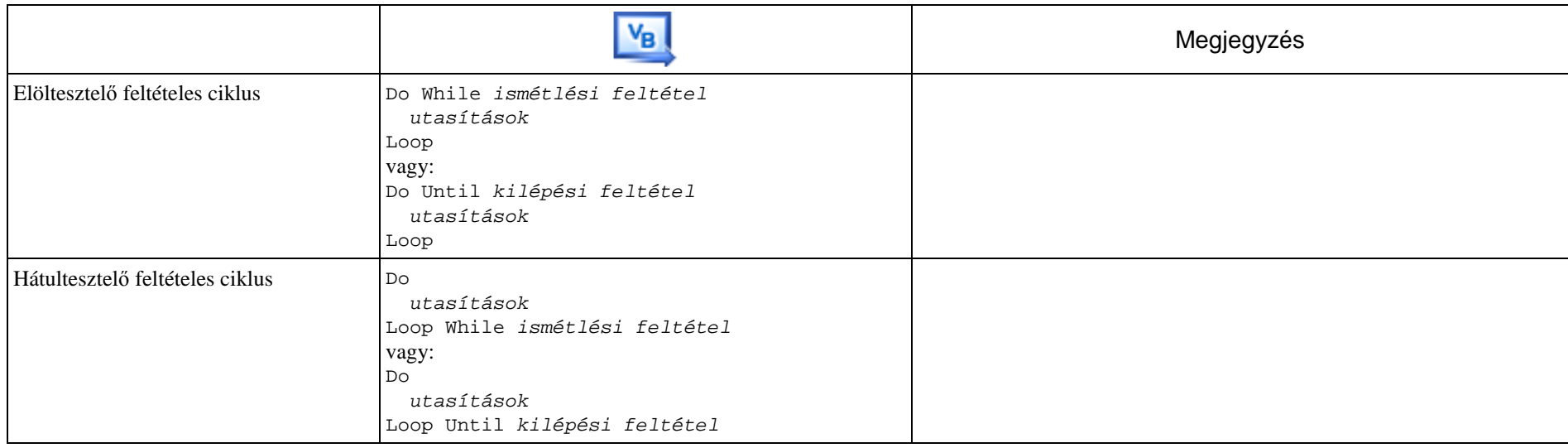

# **Beolvasás, kiírás**

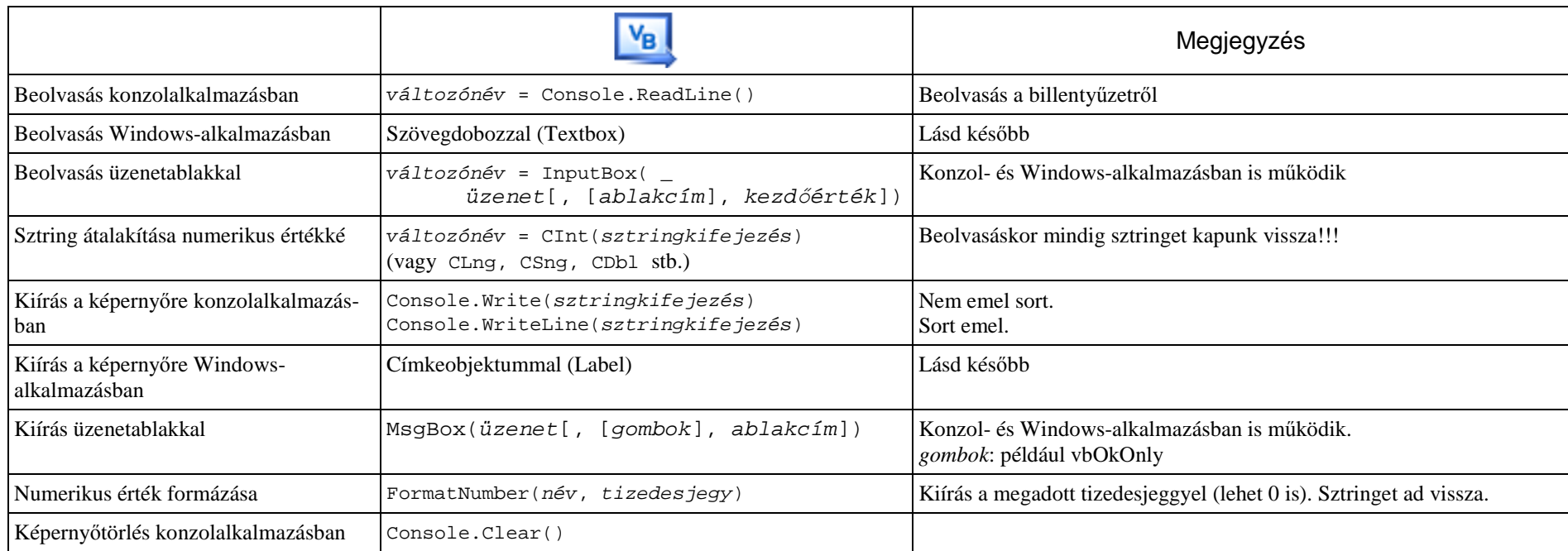

# **Függvények**

Lásd még: http://support.microsoft.com/kb/818805/hu

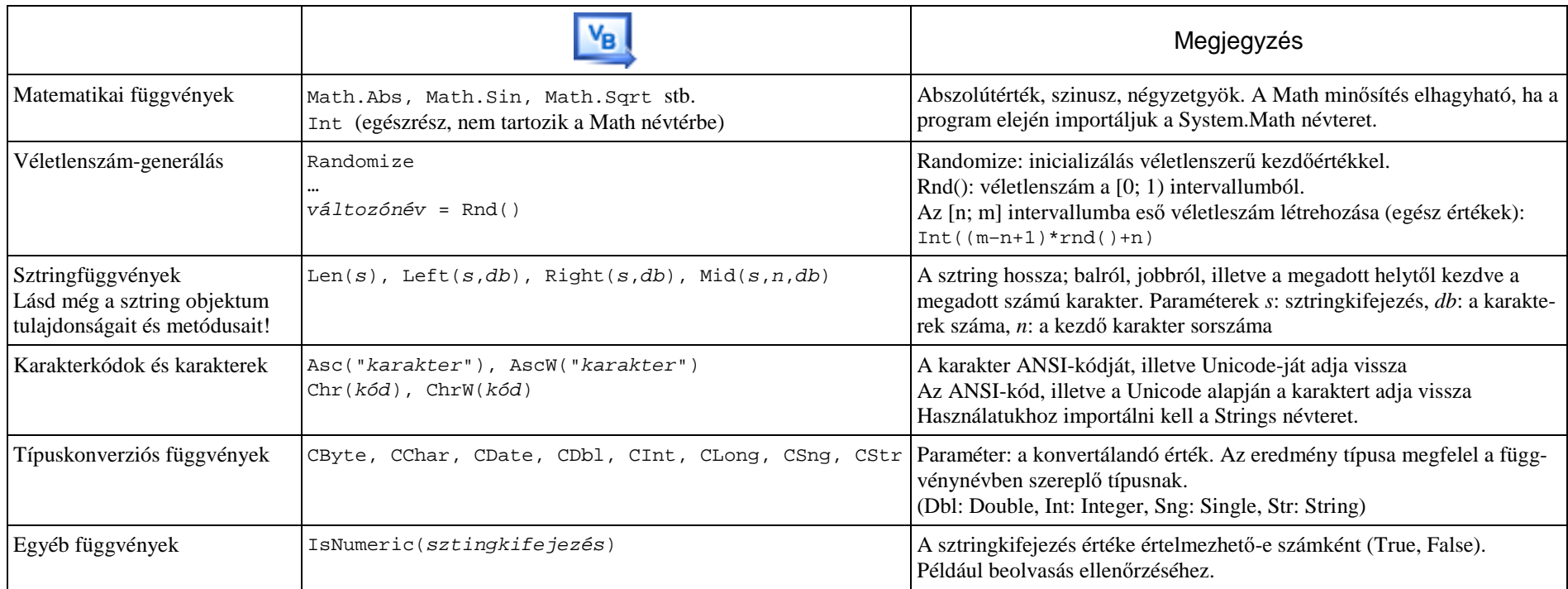

#### **A sztringobjektum legfontosabb tulajdonságai, metódusai**

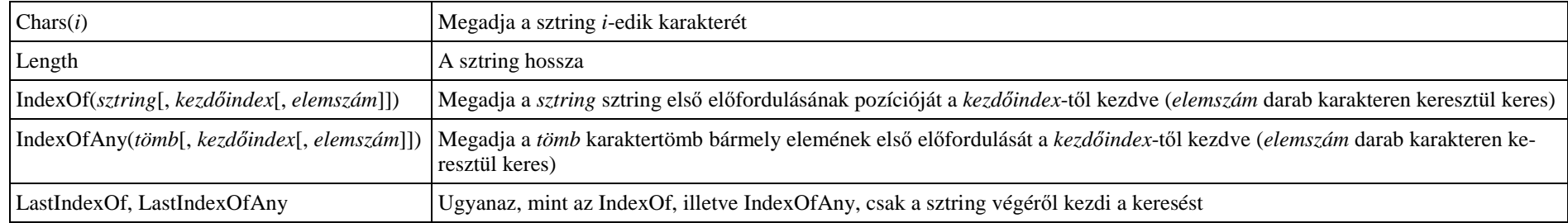

# **String osztálymetódusok**

Hívás: String.*metódusnév*(*paraméterek*)

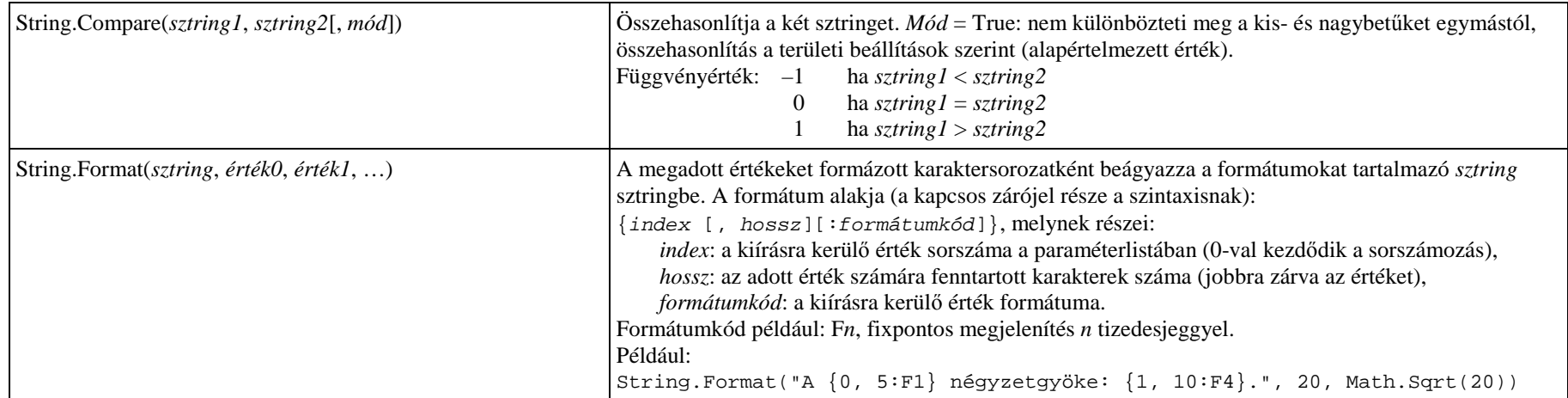

#### **A tömbobjektum tulajdonságai, metódusai (egydimenziós tömbök)**

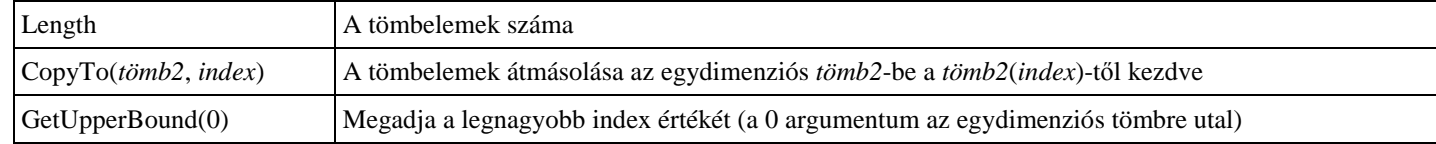

#### **Array osztálymetódusok (egydimenziós tömbök)**

Hívás: Array.*metódusnév*(*paraméterek*)

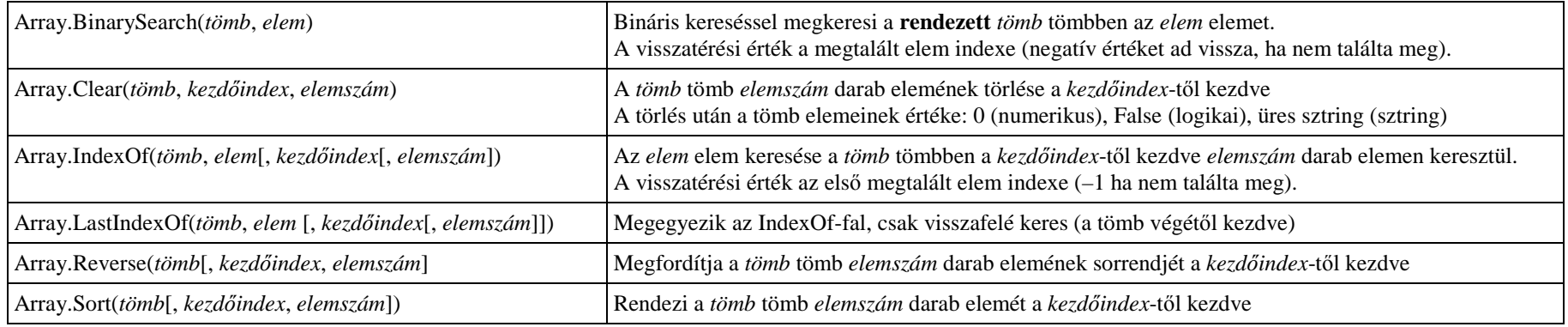

#### **Objektumok a Windows-alkalmazásokban**

Hivatkozás az objektumra (osztályra) az osztálydefiníción belül: Me

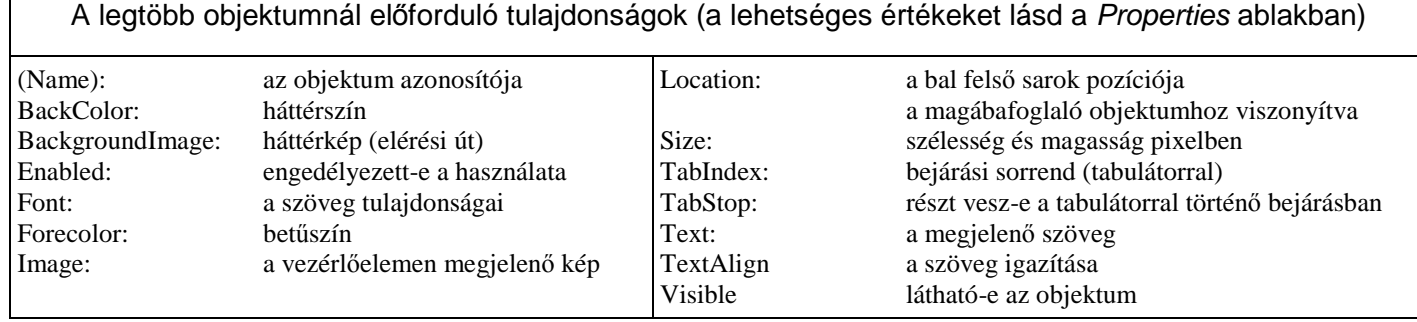

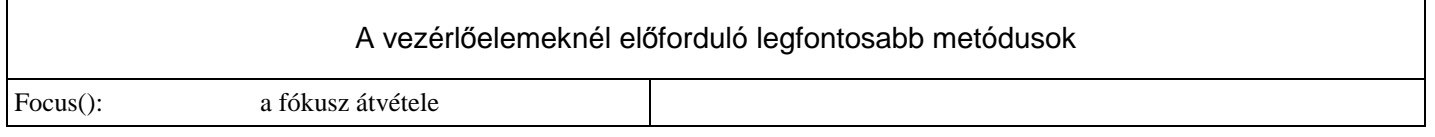

# **A legfontosabb objektumok**

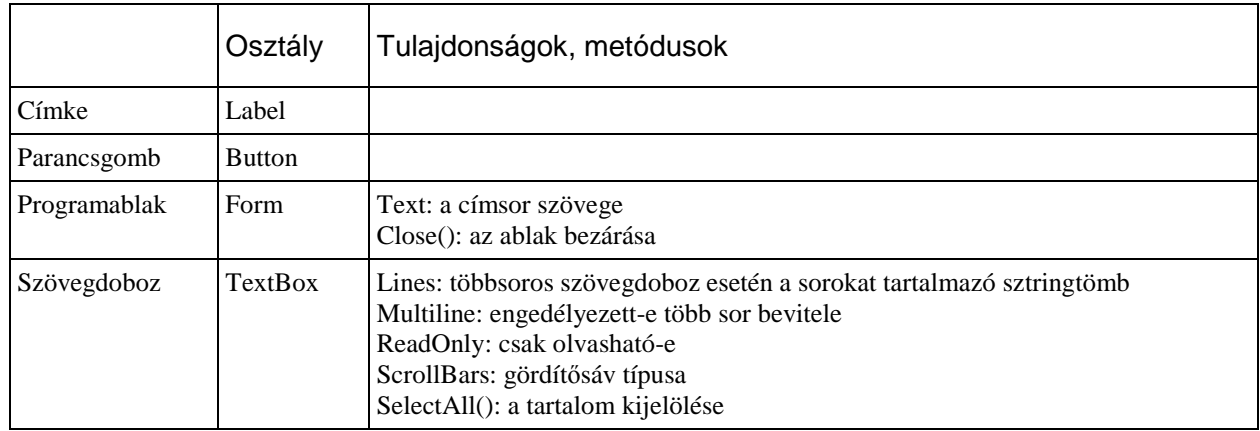

# **Események**

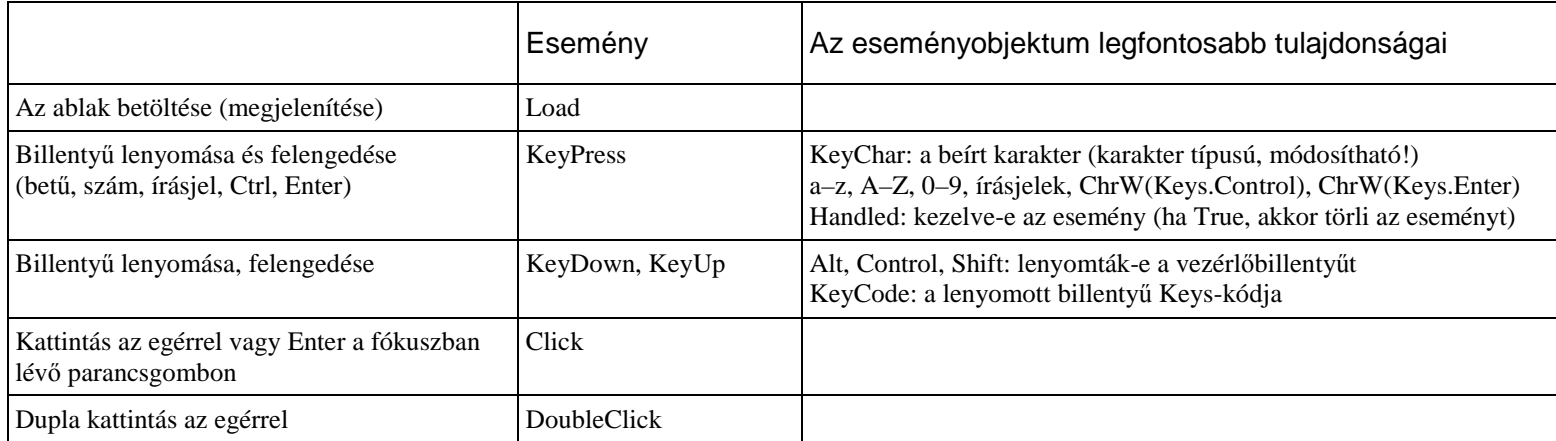

# **Keys-kódok**

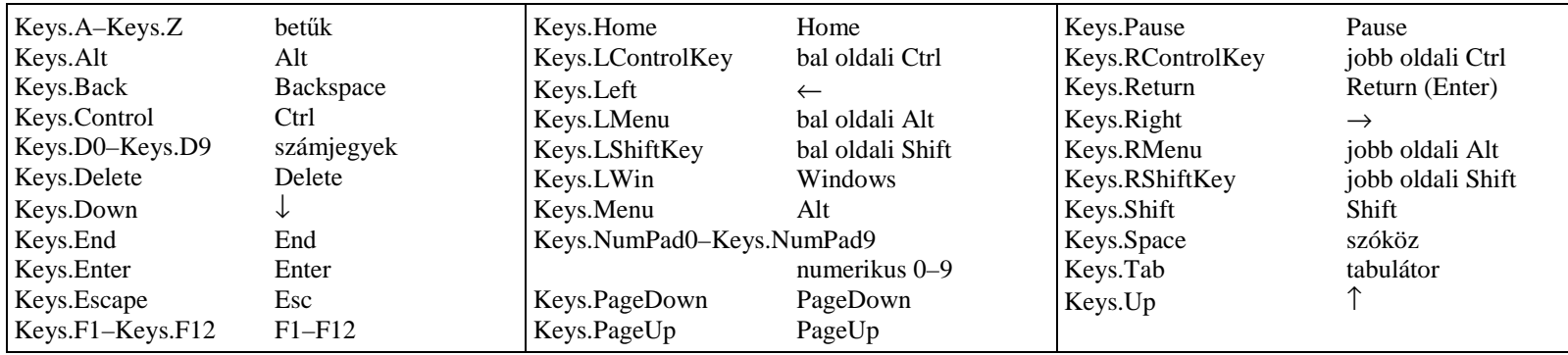

# **Színkódok**

A többi szín kódját Color Members címszó alatt lásd a Visual Basic súgójában.

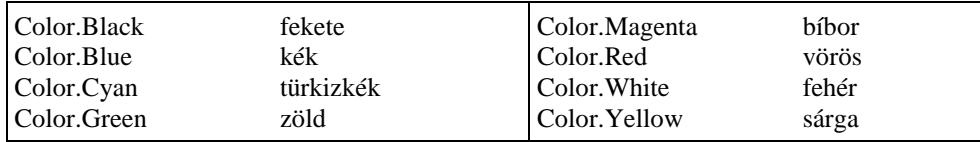